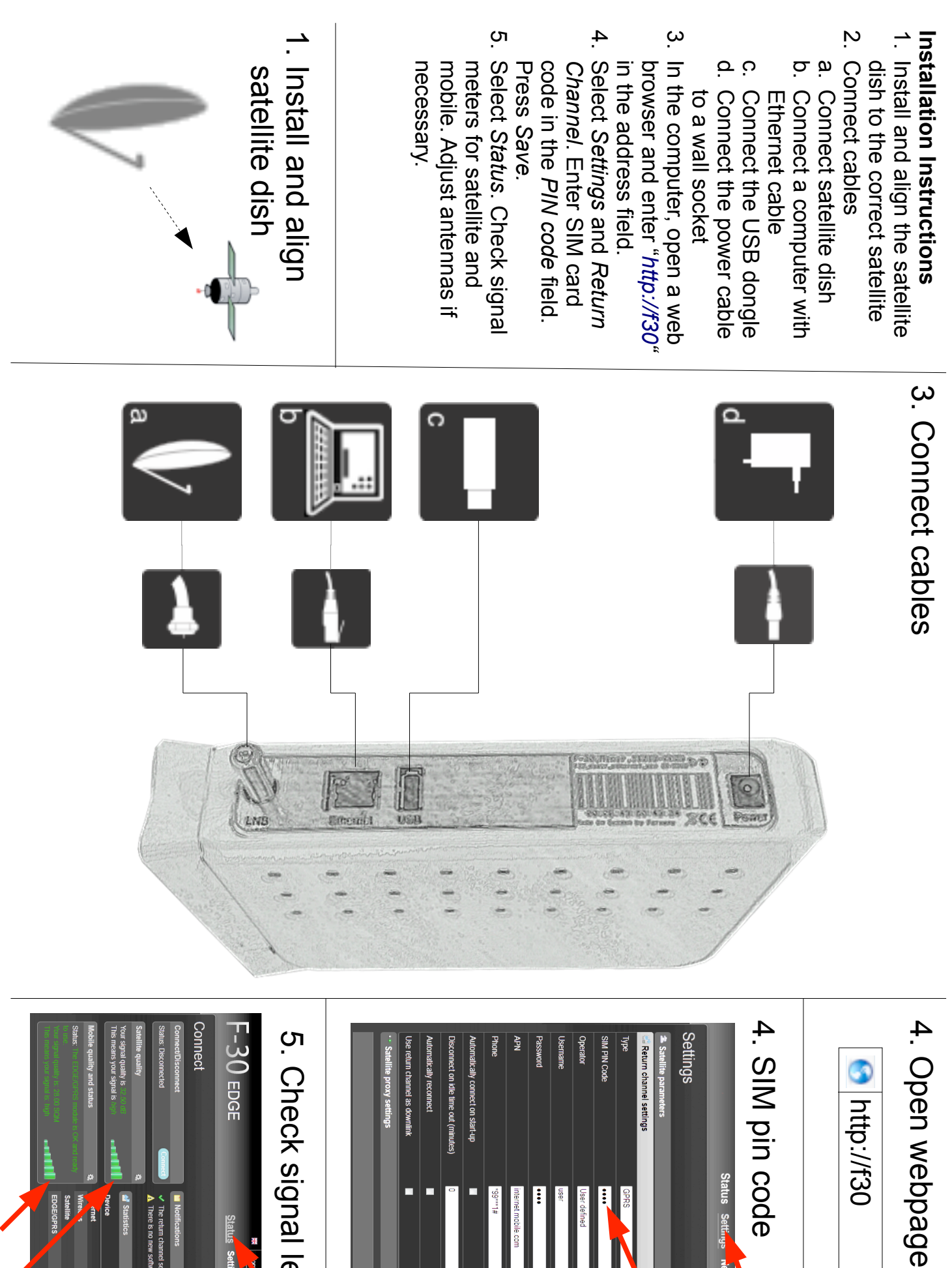

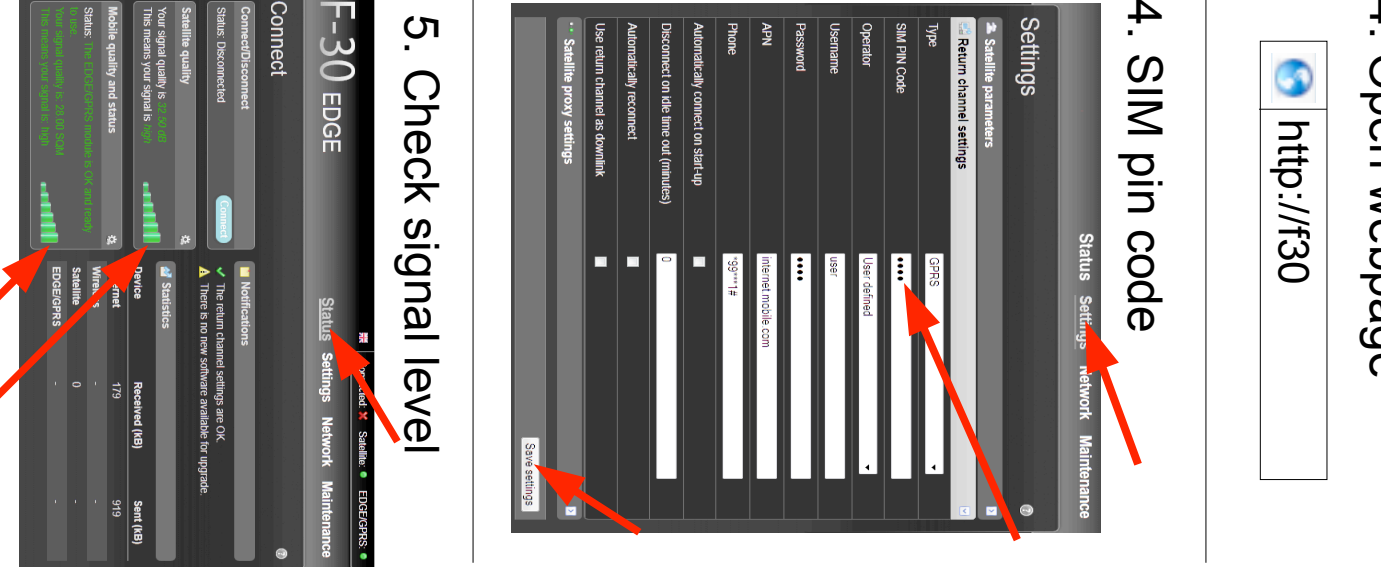

 $\bullet$   $\bullet$   $\bullet$